## eRead Scheme

Update Contact Info of Teacher-in-charge & Select Books

Applicable to: Submission of selected books using file upload by one or more teachers

## 1) Update Contact Info for Teacher-in-charge

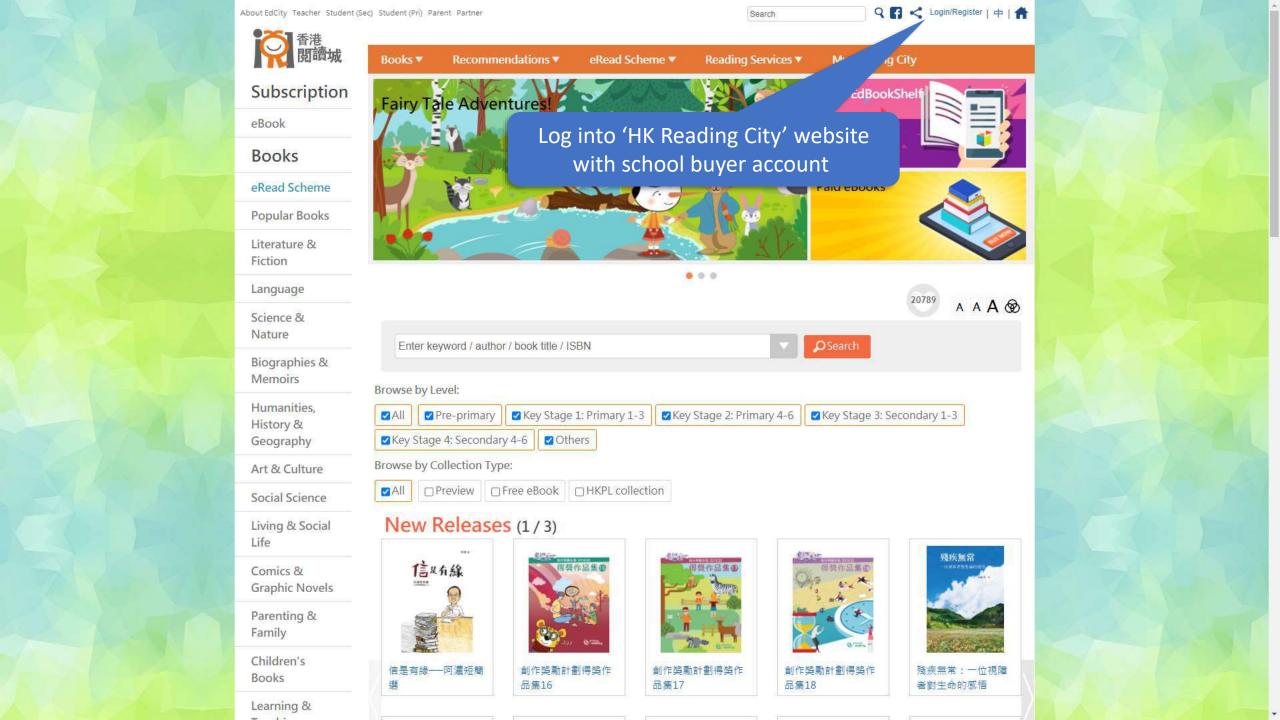

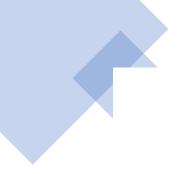

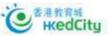

Member Login:

Email / Login ID

Password

Stay logged in a Show Password

Forgot Password | Forgot Login ID

Log in

or log in with these accounts.

中文 | Main Page

Join Membership:

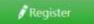

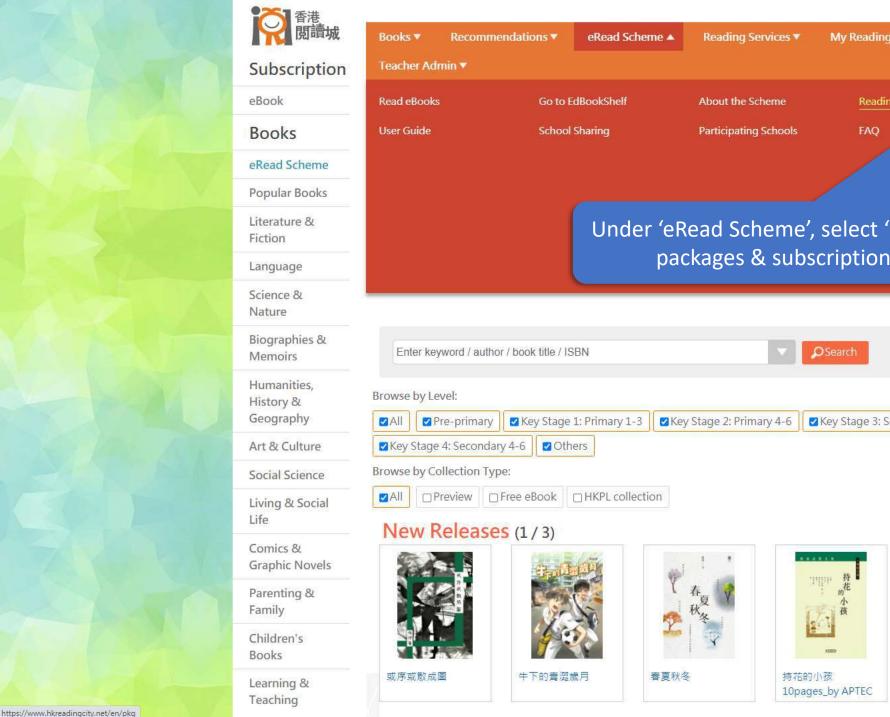

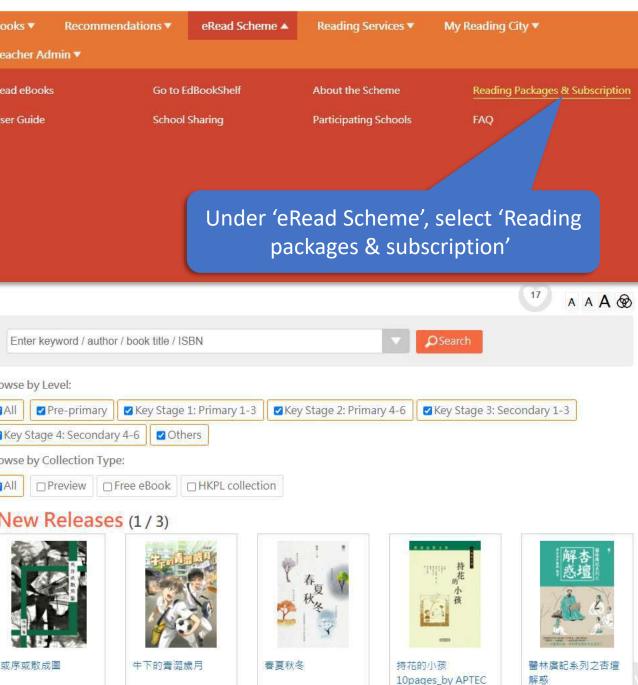

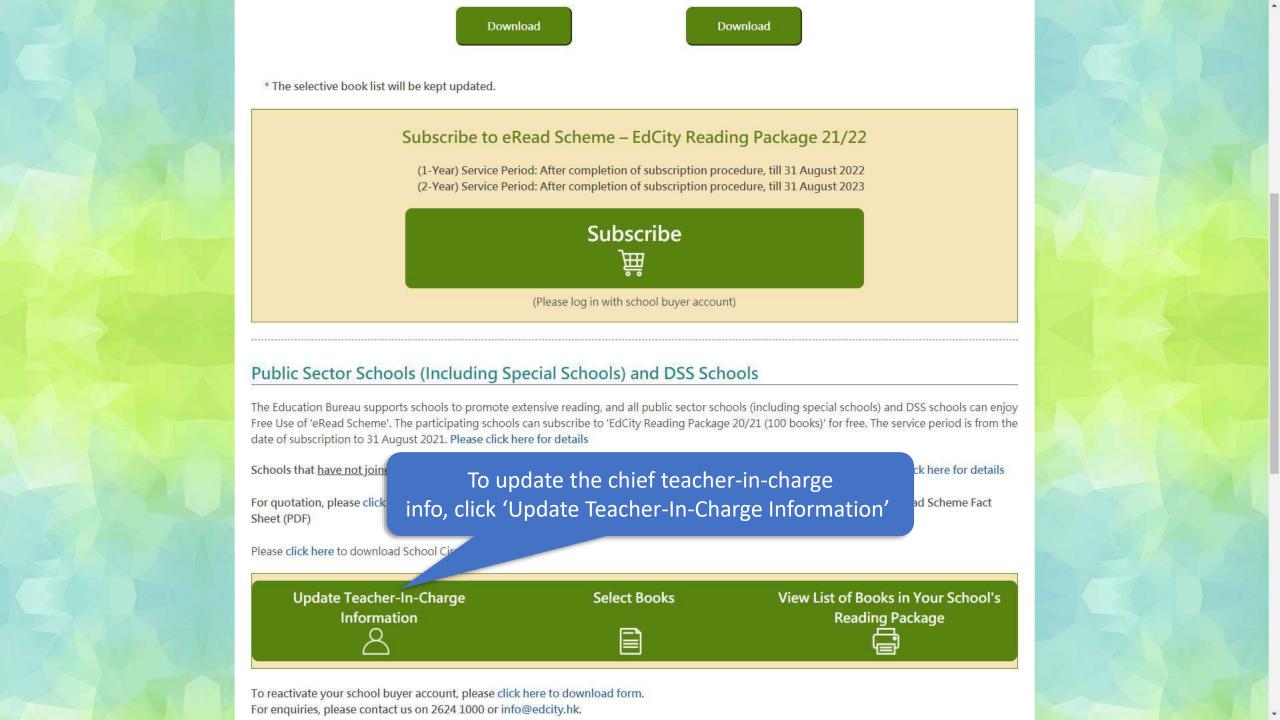

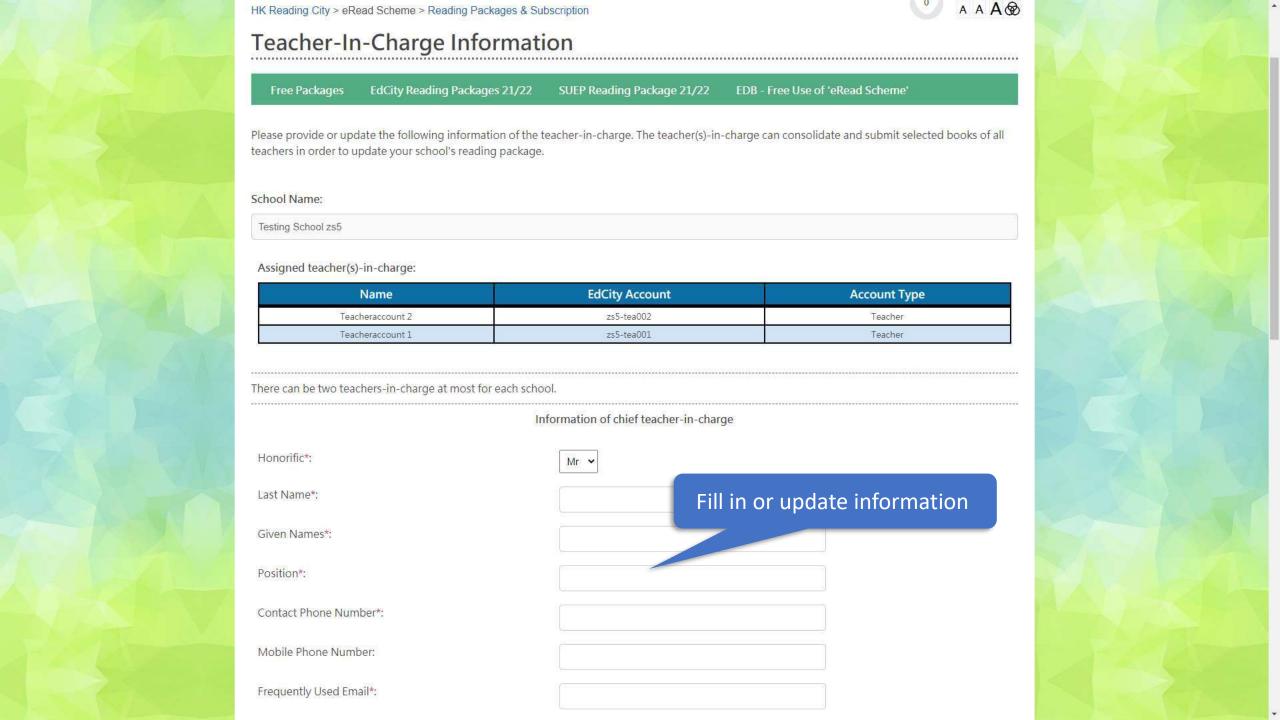

|     | There can be two teachers-in-charge at most for each scho                                                                                                    |                                                                                                    |                                                                                                    |  |  |
|-----|----------------------------------------------------------------------------------------------------|----------------------------------------------------------------------------------------------------|----------------------------------------------------------------------------------------------------|--|--|
|     | In                                                                                                    | Information of chief teacher-in-charge                                                               |                                                                                                    |  |  |
|     | Honorific*:                                                                                                    | Ms 🕶                                                                                                 |                                                                                                    |  |  |
|     | Last Name*:                                                                                                    | Wong                                                                                                 |                                                                                                    |  |  |
|     | Given Names*:                                                                                                    | Charlotte                                                                                            |                                                                                                    |  |  |
|     | Position*:                                                                                                    | Librarian                                                                                            |                                                                                                    |  |  |
|     | Contact Phone Number*:                                                                                                    | 12345678                                                                                             |                                                                                                    |  |  |
| 200 | Mobile Phone Number:                                                                                                    |                                                                                                    |                                                                                                    |  |  |
|     | Frequently Used Email*:                                                                                                    | wkwong@hkecl.net                                                                                     |                                                                                                    |  |  |
|     | <ul> <li>activity / scheme.</li> <li>2. For the above purpose, your name and school name or media. Your information may also be provided at 3. It is mandatory for you to provide personal data ma accept your application. It is voluntary for you to prequality.</li> <li>4. EdCity has a policy governing the collection and half held by EdCity about you. Please visit edcity.hk/data</li> </ul> | out the latest education related news, special offers, active the privacy policy of click 'Next Step | website and / or other websites and /<br>nisations / media.<br>data, EdCity may not be able to<br>ther statistics and review its service<br>cess to and correction of information |  |  |

| There can be two teachers-in-charge at mo                                                                                                    | ost for each school.                                                                                                    |  |
|----------------------------------------------------------------------------------------------------|----------------------------------------------------------------------------------------------------|--|
|                                                                                                    | Information of chief teacher-in-charge                                                                                                    |  |
| Honorific*:                                                                                                    | Ms                                                                                                    |  |
| Last Name*:                                                                                                    | Wong                                                                                                    |  |
| Given Names*:                                                                                                    | Charlotte                                                                                                    |  |
| Position*:                                                                                                    | Librarian                                                                                                    |  |
| Contact Phone Number*:                                                                                                    | 12345678                                                                                                    |  |
| Mobile Phone Number:                                                                                                    |                                                                                                    |  |
| Frequently Used Email*:                                                                                                    | wkwong@hkecl.net                                                                                                    |  |
| Personal Information Collection Stateme                                                                                                    | ent                                                                                                    |  |
| activity / scheme.  2. For the above purpose, your name or media. Your information may also accept your application. It is volunted quality.  4. EdCity has a policy governing the conheld by EdCity about you. Please vis 5. EdCity will email you newsletter and EdCity. Such direct marketing will stee 6. If you DO NOT agree to receiving steeps. | the purpose of application, contact, survey, results announcement and any arrangements related to this and school name/organization name may be disclosed through EdCity's website and / or other websites and / or obe provided and disclosed to EdCity's co-organisers / supporting organisations / media. Dersonal data marked with asterisks. If you do not provide such personal data, EdCity may not be able to any for you to provide your personal information, it will help EdCity to gather statistics and review its service collection and handling of personal data. You have the right to request access to and correction of information sit edcity.hk/dataprivacy or contact our staff for further details. If information about the latest education related news, special offers, activities, services and products of trictly comply with the privacy policy of EdCity. You can opt not to receive such emails any time. Submit elatest education related news, special offers, activities, services and products.  ICK 'Submit'  Be latest education related news, special offers, activities, services and products. |  |

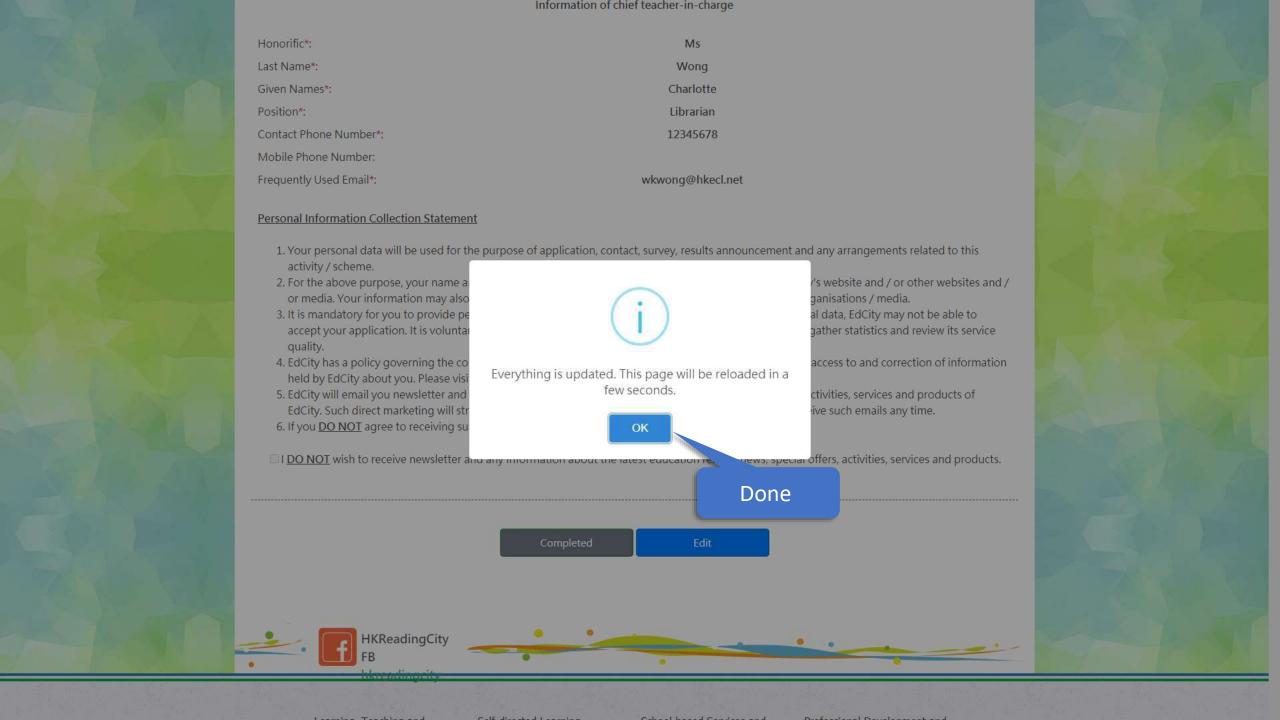

## 2) Select Books and Save

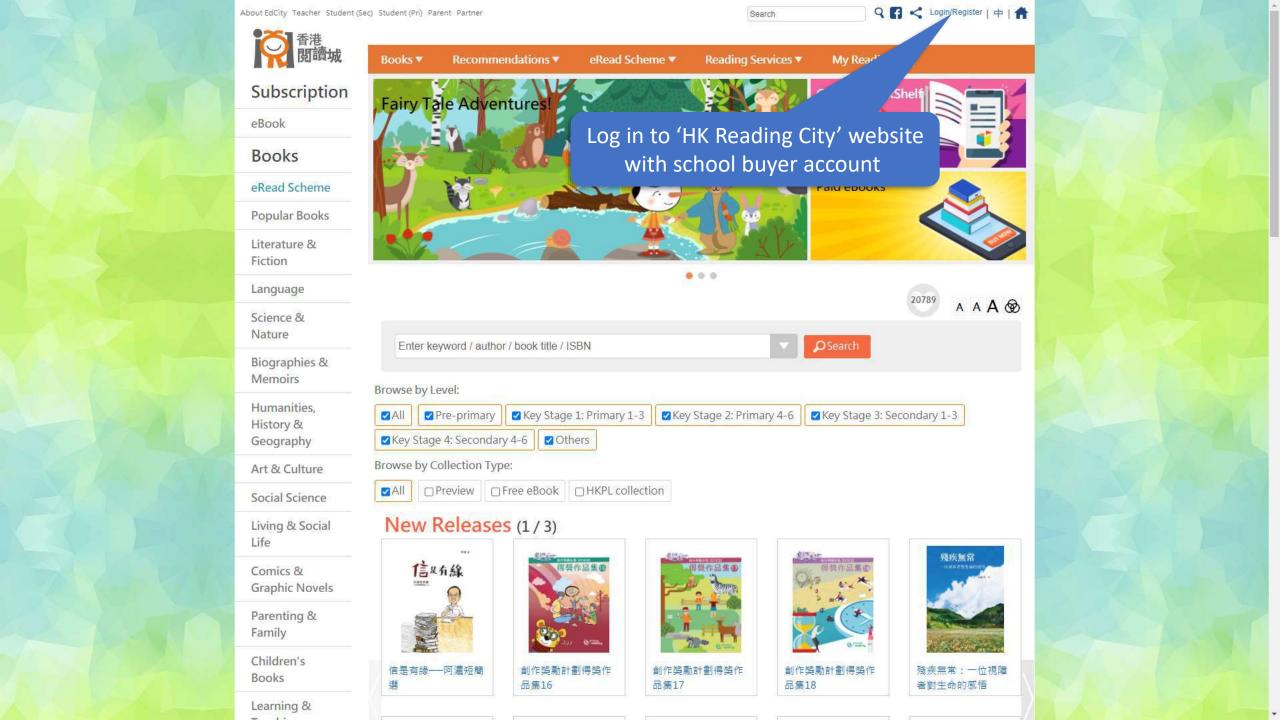

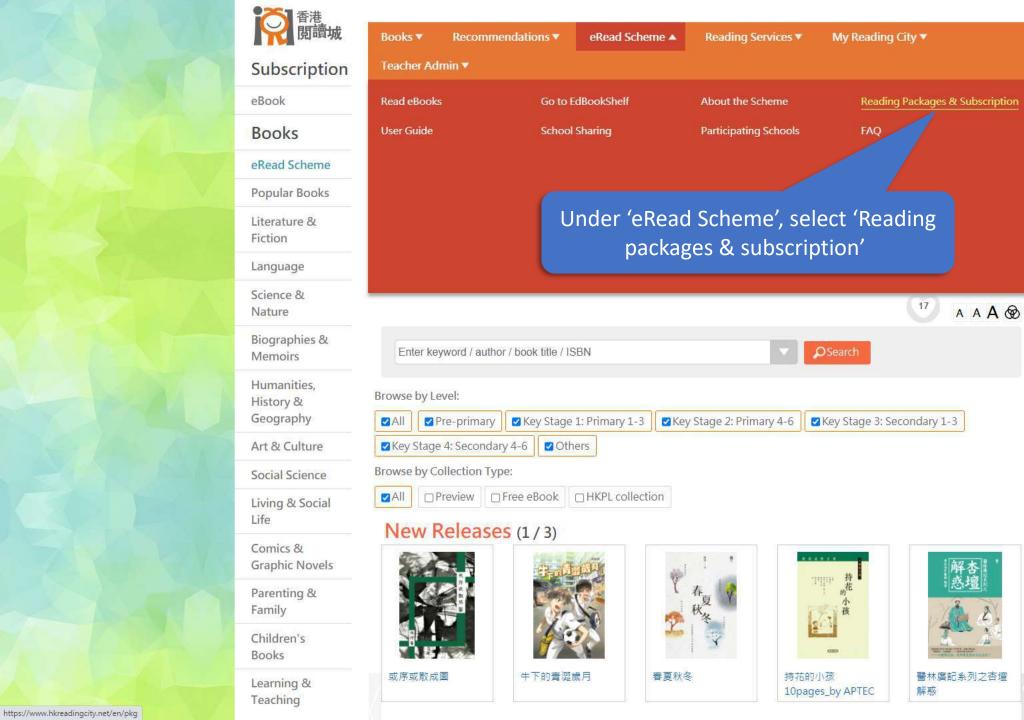

To reactivate your school buyer account, please click here to download form. For enquiries, please contact us on 2624 1000 or info@edcity.hk.

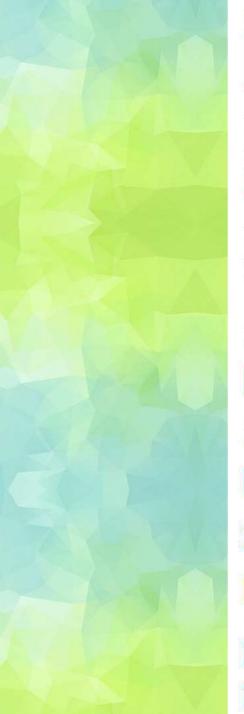

Reading package of your school:

| Package                          | Start Date | End Date   | Total No. of Books Subscribed<br>by 30/11/2020 | No. of<br>Selectable<br>Books | No. of Books to Be<br>Selected | Selected Books that Are<br>Submitted                  |
|----------------------------------|------------|------------|------------------------------------------------|-------------------------------|--------------------------------|-------------------------------------------------------|
| EdCity Package<br>21/22(Pri)_zs5 | 2021-07-12 | 2022-08-31 | 100                                            | 100                           | 100                            | 0 selected book(s) submitted by teacher(s)-in-charge. |

The teachers in your school have saved 8 selected books in total:

| User with Selected Books Saved | No. of Selected Books Saved | Selected Books Saved at | Details                |
|--------------------------------|-----------------------------|-------------------------|------------------------|
| Teacheraccount 1               | 8                           | 2021-07-14 12:07:52     | View My Selected Books |

Before leaving, please remember to save your selected books. Data last updated: 2021-07-14 12:08:06

Please tick and select books from the book list below, and save your selected books. If you have saved your selected books previously, you can load your previous selection.

Save / Load My Selected Books

After selecting books from the book list below, you can export your selected books to an Excel file. If you have marked your selected books in an Excel file, you can import that Excel file.

Export / Import Selected Books in Excel File

Please save your selected books before submitting them. Once your selected books are submitted, no changes can be Then click 'Export / Import Selected Books in Excel File'

Submit Selected Books

Show all ebooks

Search by title, author or publisher

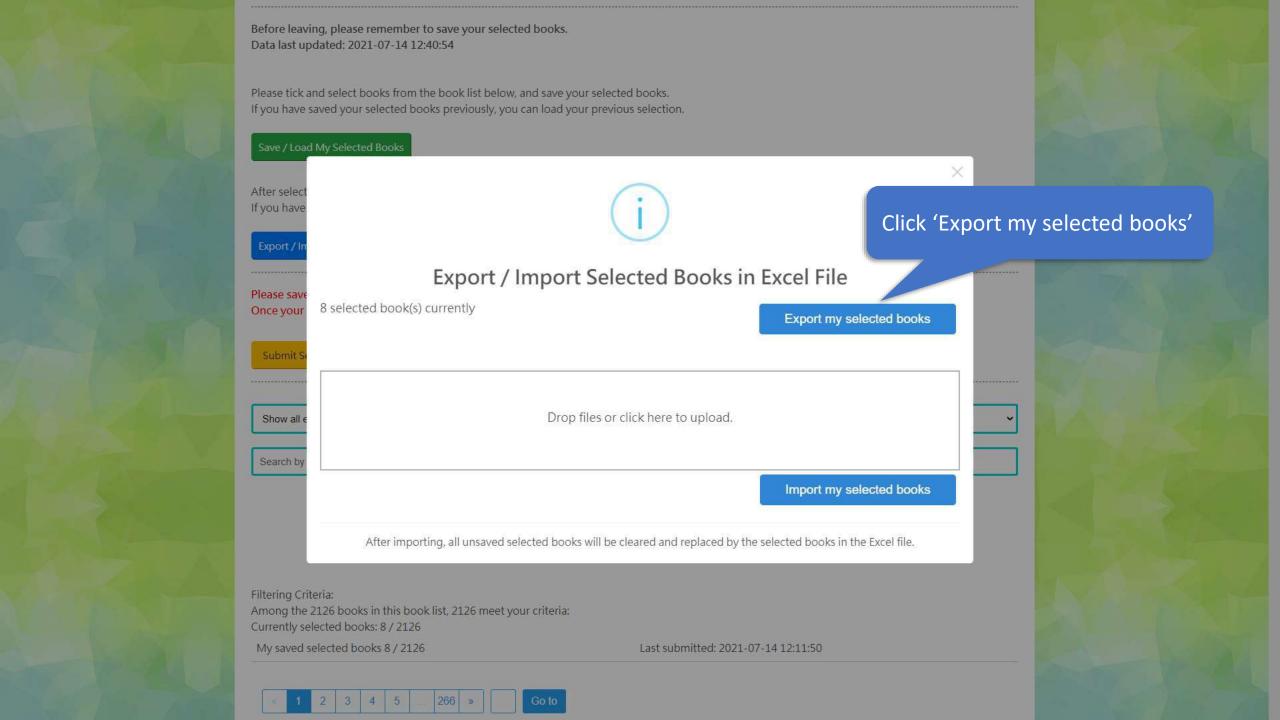

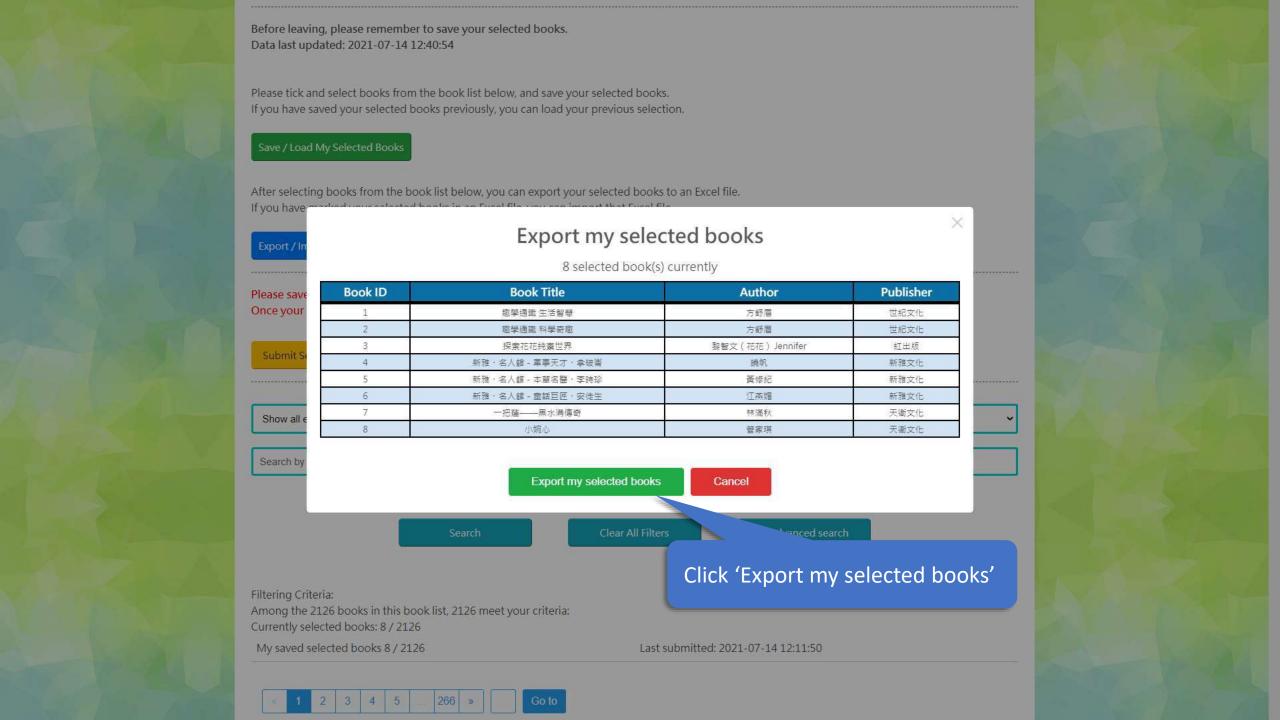

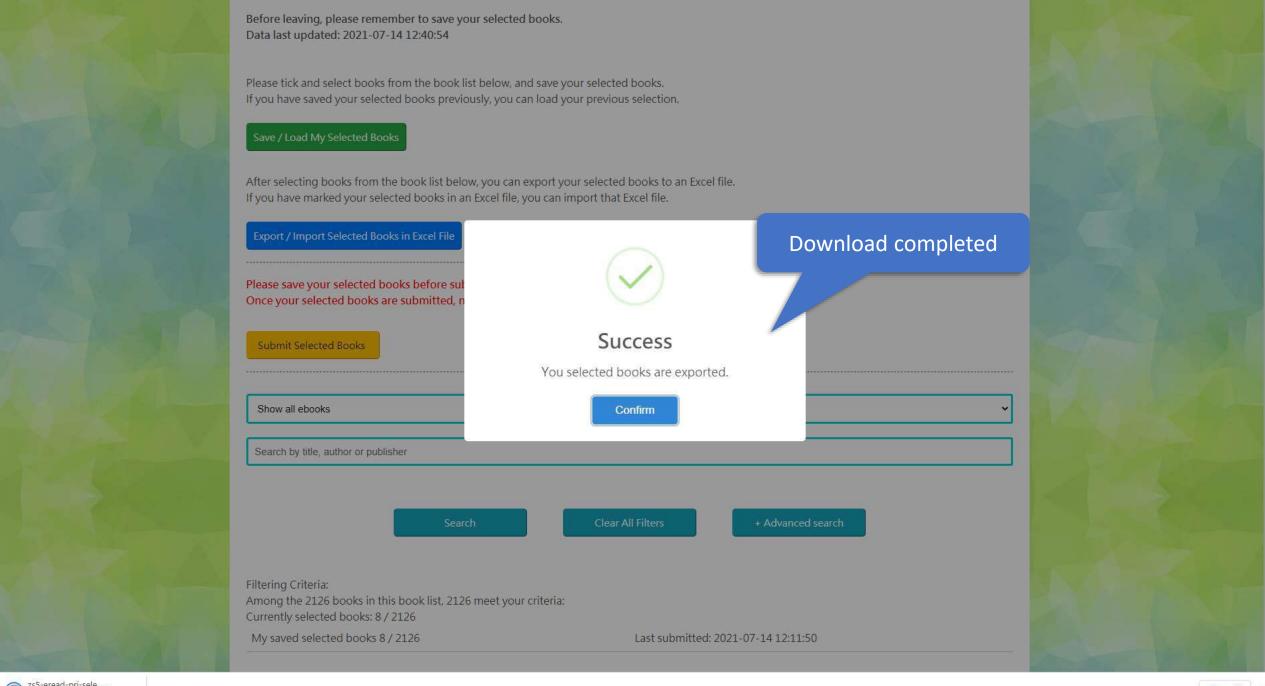

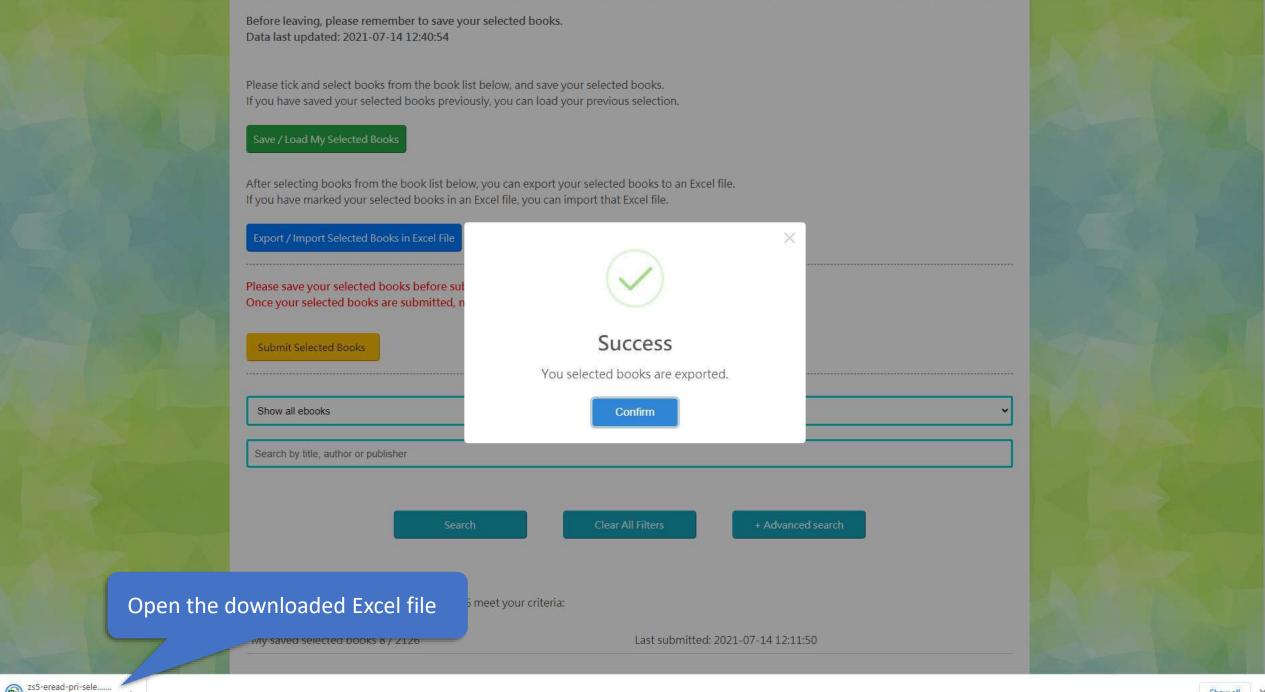

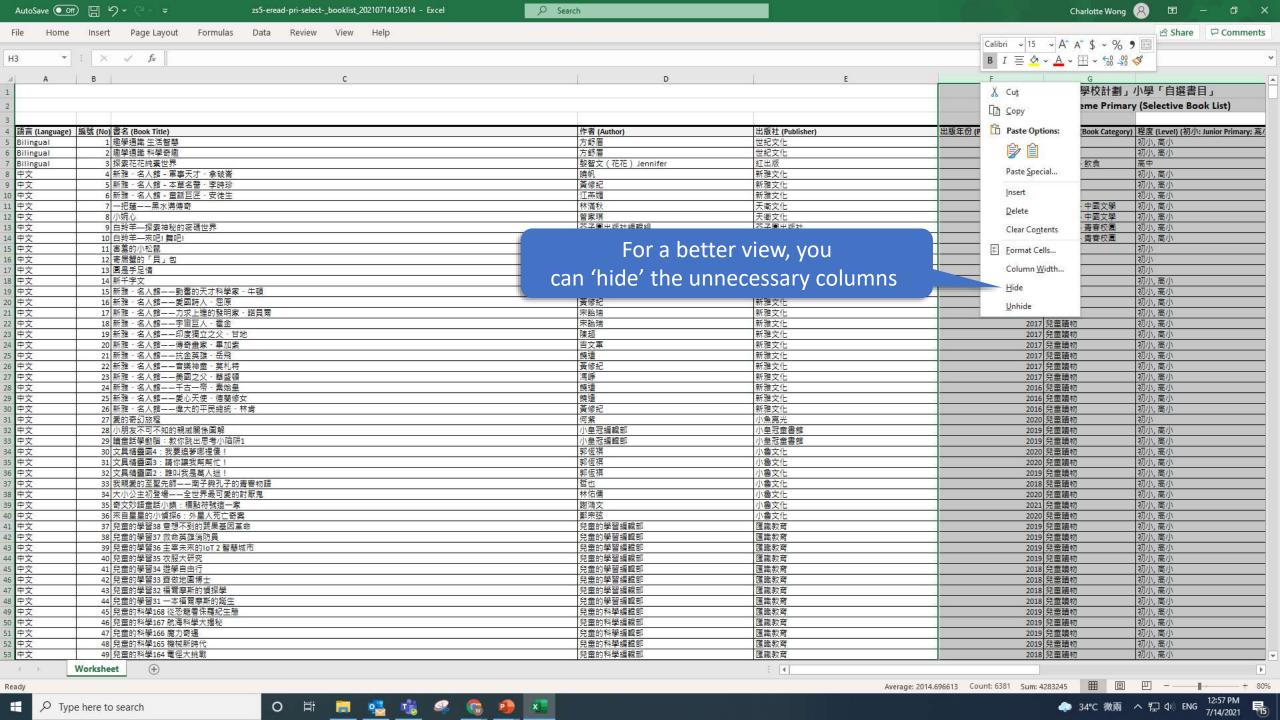

|                | 20                                                              | 021/22「e悅讀學 | 校計劃」中學「自選書目」                   |                            |                                |  |  |  |  |  |
|----------------|-----------------------------------------------------------------|-------------|--------------------------------|----------------------------|--------------------------------|--|--|--|--|--|
|                | 2021/22 eRead Scheme Secondary (Selective Book List)            |             |                                |                            |                                |  |  |  |  |  |
|                |                                                                 |             | -                              |                            | 更新日期 /Last Updated: 19/07/2021 |  |  |  |  |  |
| 語言 (Language 🔻 | 編號 (N ▼ 書名 (Book Title)                                         | ▼           | 貴校去年有否選擇 (Last Year Selected 🔻 | 我上次的選項 (Last time Selected |                                |  |  |  |  |  |
| Bilingual      | 1 探索花花純素世界                                                      |             |                                | Y                          | Υ                              |  |  |  |  |  |
| Bilingual      | 2                                                               |             |                                | Y                          | Υ                              |  |  |  |  |  |
| Bilingual      | 3                                                               |             |                                |                            |                                |  |  |  |  |  |
| Bilingual      | 4 趣學通識 生活智慧                                                     |             |                                |                            |                                |  |  |  |  |  |
| Bilingual      | 5 趣學通識 科學奇趣                                                     |             |                                |                            |                                |  |  |  |  |  |
| 中文             | 6 筍工重生高科技                                                       |             |                                | <u>_</u>                   |                                |  |  |  |  |  |
| 中文             | 7 你為何總要我難過                                                      | Mark 'Y     | ' on Column to indic           | cate the books             |                                |  |  |  |  |  |
| 中文             | 8 幕末英傑——新選組                                                     |             |                                |                            |                                |  |  |  |  |  |
| 中文             | 9 如何做一個更優秀的自己?                                                  | you wis     | sh to add to your sch          | nool's reading 📑           |                                |  |  |  |  |  |
| 中文             | 10 九型人格奇遇記                                                      | 1           |                                |                            |                                |  |  |  |  |  |
| 中文             | 11 財思敏捷                                                         |             | package                        |                            |                                |  |  |  |  |  |
| 中文             | 12 捍衛自由——和平示威簡史 Raising Freedom's Banner: How peaceful demonstr | a           |                                |                            |                                |  |  |  |  |  |
| 中文             | 13 美國另外的一面 (從1898開始) (第三版)                                      |             |                                |                            |                                |  |  |  |  |  |
| 中文             | 14 西遊疫記                                                         |             |                                |                            |                                |  |  |  |  |  |
| 中文             | 15 7749—四十九個我試過 / 聽過 / 想過的創作練習   新版                             |             |                                |                            |                                |  |  |  |  |  |
| 中文             | 16 家園何處是                                                        |             |                                |                            |                                |  |  |  |  |  |
| 中文             | 17 心安即是家                                                        |             |                                |                            |                                |  |  |  |  |  |
| 中文             | 18 洋人漢話:中文改變的十七段西方人生                                            |             |                                |                            |                                |  |  |  |  |  |
| 中文             | 19 花舆花語1                                                        |             |                                |                            |                                |  |  |  |  |  |
| 中文             | 20 單新日記                                                         |             |                                |                            |                                |  |  |  |  |  |
| 中文             | 21 中華文明圈                                                        |             |                                |                            |                                |  |  |  |  |  |
| 中文             | 22 中國遠征軍(上篇)——滇緬戰爭拼圖                                            |             |                                |                            |                                |  |  |  |  |  |
| 中文             | 23 古巴家書:兩個家庭的傷心史                                                |             |                                |                            |                                |  |  |  |  |  |
| 中文             | 24 中國遠征軍(下篇)——老戰士訪談錄                                            |             |                                |                            |                                |  |  |  |  |  |
| 中文             | 25 屈原                                                           |             |                                |                            |                                |  |  |  |  |  |
| 中文             | 26 微塵莊子說                                                        |             |                                |                            |                                |  |  |  |  |  |
| 中文             | 27 職場「徐」意門:離開新手村                                                |             |                                |                            |                                |  |  |  |  |  |
| 中文             | 28 秦朝簡史                                                         |             |                                |                            |                                |  |  |  |  |  |
| 中文             | 29 張衡                                                           |             |                                |                            |                                |  |  |  |  |  |
| 中文             | 30 司馬遷和他的歷史學                                                    |             |                                |                            |                                |  |  |  |  |  |
| 中文             | 31 誤入清朝的香港大律師                                                   |             |                                |                            |                                |  |  |  |  |  |
| 中文             | 32 司祺有禮                                                         |             |                                |                            |                                |  |  |  |  |  |
| 中文             | 33 歷史不止一種寫法—十篇書評裏的歷史學景觀                                         |             |                                |                            |                                |  |  |  |  |  |
| 中文             | 34 苦命天子—咸豐皇帝奕詝                                                  |             |                                |                            |                                |  |  |  |  |  |
| 中文             | 35 漂流少年——香港學生的快樂與哀愁                                             |             |                                |                            |                                |  |  |  |  |  |
| 中文             | 36 活動管理全攻略2.0                                                   |             |                                |                            |                                |  |  |  |  |  |
| 中文             | 37 編輯鍾叔河—紙上的紀錄片                                                 |             |                                |                            |                                |  |  |  |  |  |
| 中文             | 38 如果洁世界真有好人                                                    |             |                                | Y                          | Υ                              |  |  |  |  |  |
|                |                                                                 |             |                                |                            |                                |  |  |  |  |  |

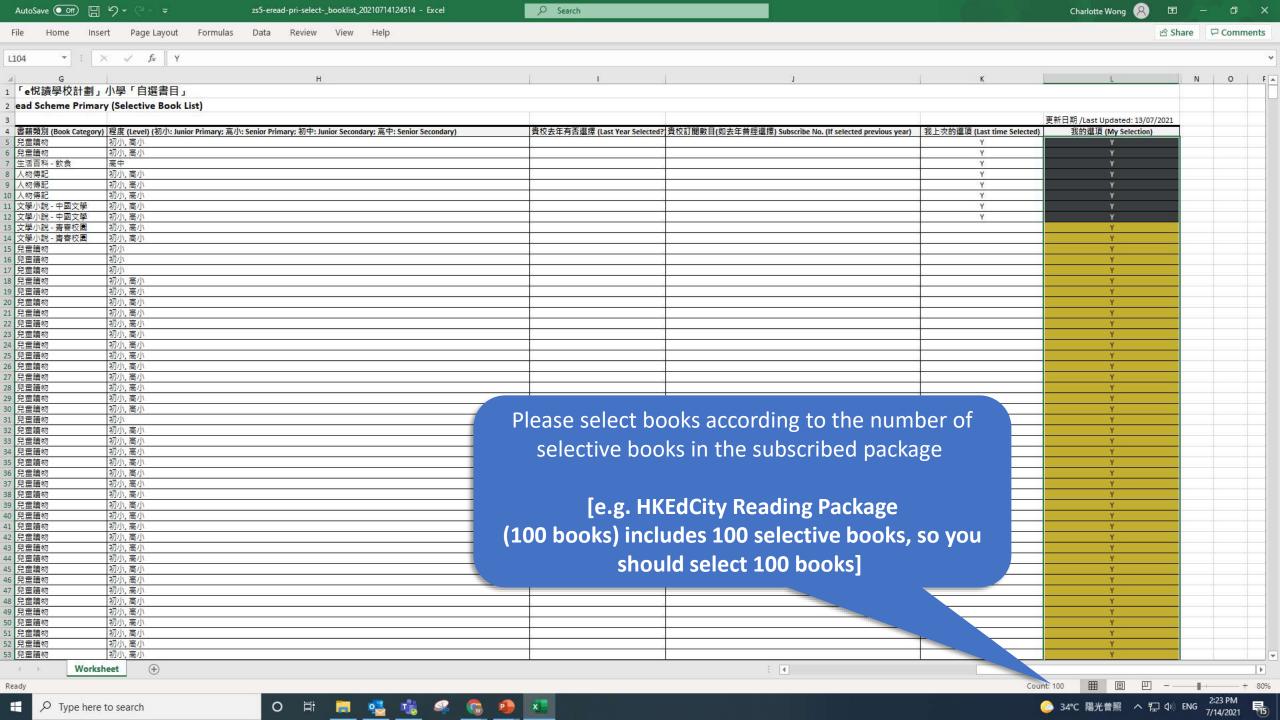

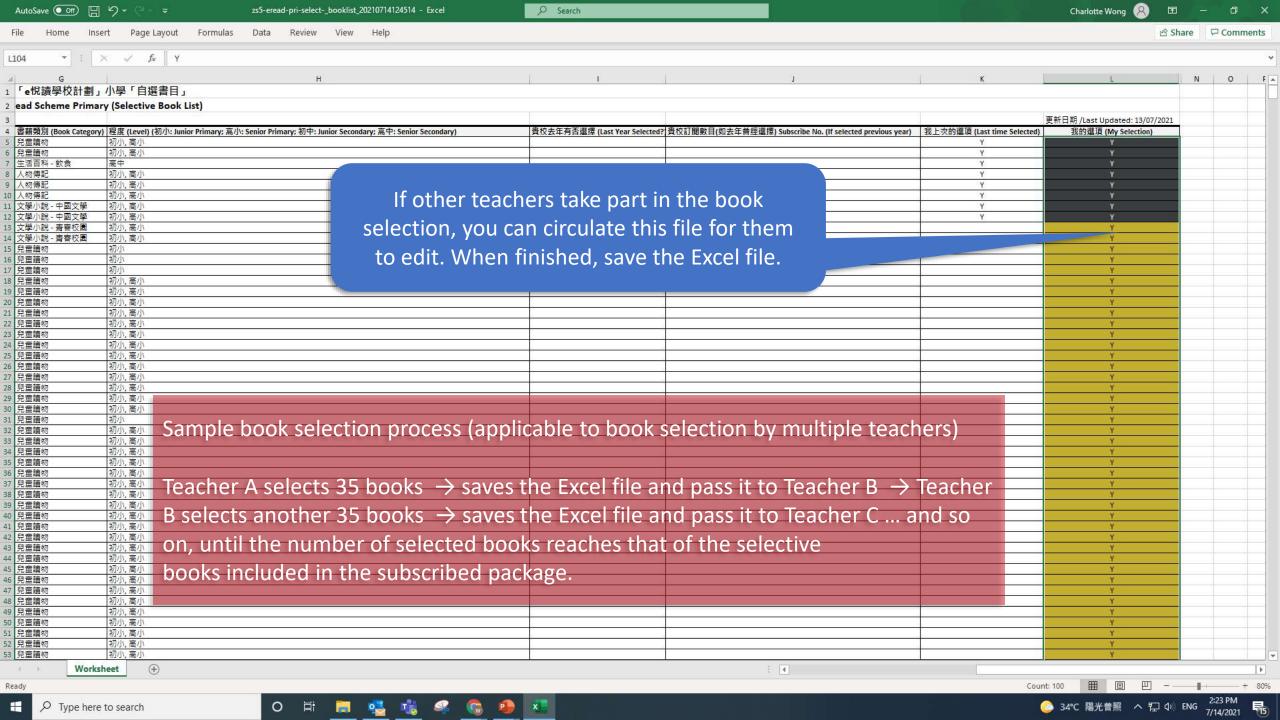

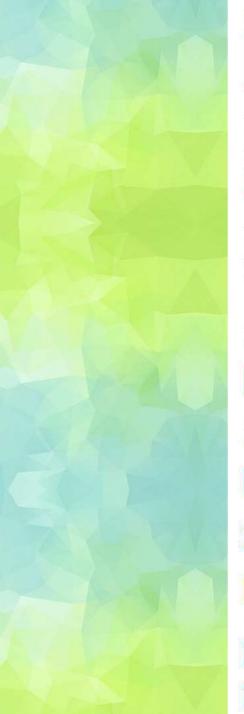

Reading package of your school:

| Package                          | Start Date | End Date   | Total No. of Books Subscribed<br>by 30/11/2020 | No. of<br>Selectable<br>Books | No. of Books to Be<br>Selected | Selected Books that Are<br>Submitted                  |
|----------------------------------|------------|------------|------------------------------------------------|-------------------------------|--------------------------------|-------------------------------------------------------|
| EdCity Package<br>21/22(Pri)_zs5 | 2021-07-12 | 2022-08-31 | 100                                            | 100                           | 100                            | 0 selected book(s) submitted by teacher(s)-in-charge. |

The teachers in your school have saved 8 selected books in total:

| User with Selected Books Saved | No. of Selected Books Saved | Selected Books Saved at | Details                |
|--------------------------------|-----------------------------|-------------------------|------------------------|
| Teacheraccount 1               | 8                           | 2021-07-14 12:07:52     | View My Selected Books |

Before leaving, please remember to save your selected books. Data last updated: 2021-07-14 12:08:06

Please tick and select books from the book list below if you have saved your selected books previously,

Save / Load My Selected Books

Go back to 'Select Books' page and click 'Export / Import Selected Books in Excel File'

After selecting books from the book list below, you can export you like the low from the book list below, you can export you like the low from the book list below, you can export you like the low from the book list below, you can export you like the low from the book list below, you can export you like the low from the book list below, you can export you like the low from the book list below, you can export you like the low from the book list below, you can export you like the low from the book list below.

Export / Import Selected Books in Excel File

Please save your selected books before submitting them.

Once your selected books are submitted, no changes can be made.

Submit Selected Books

Show all ebooks

Search by title, author or publisher

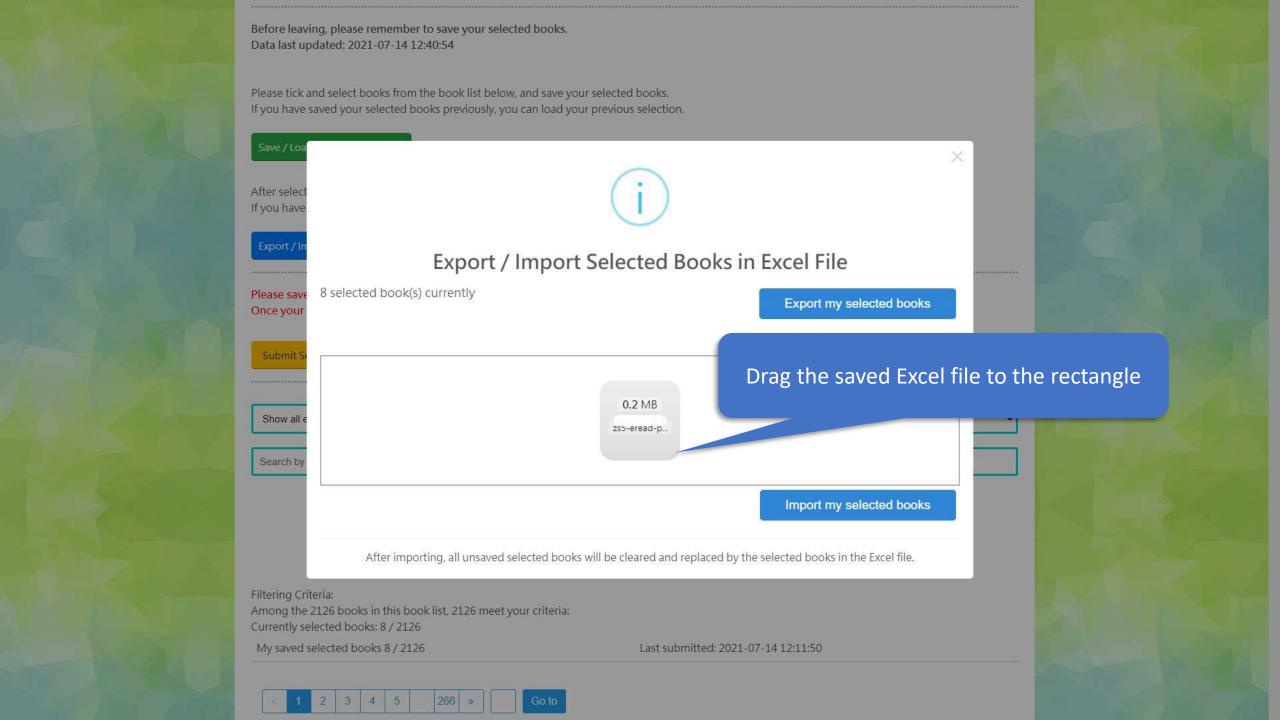

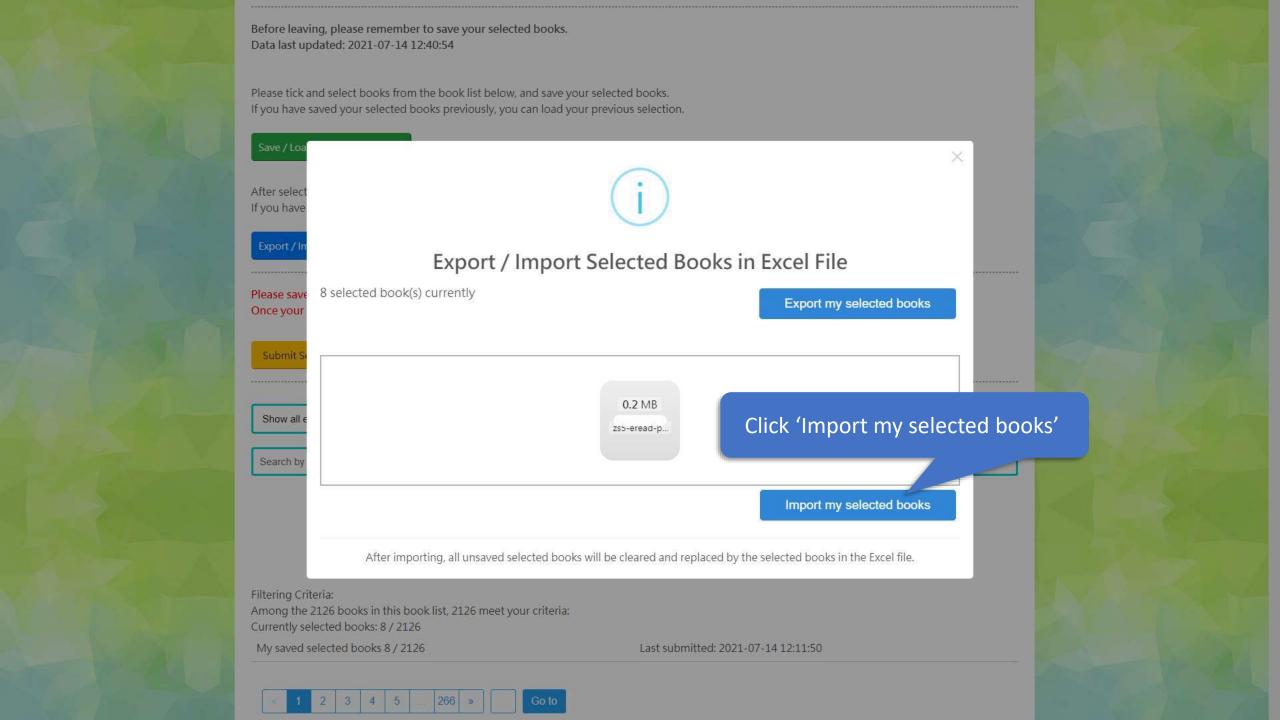

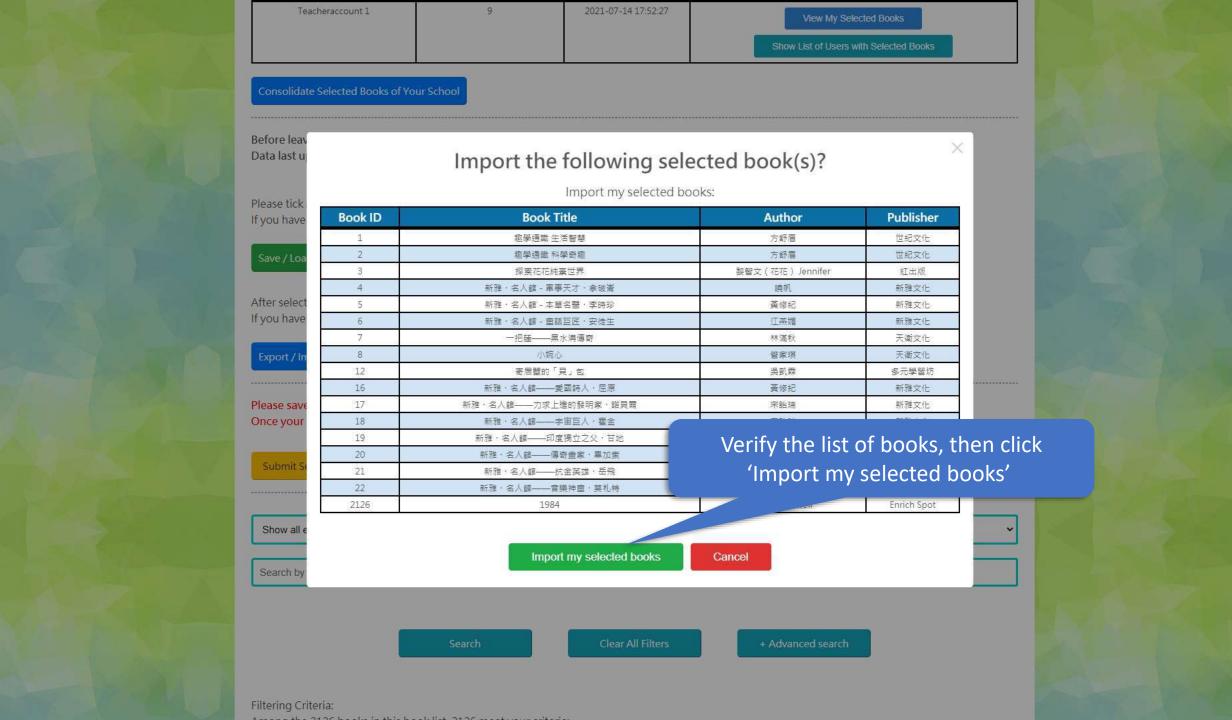

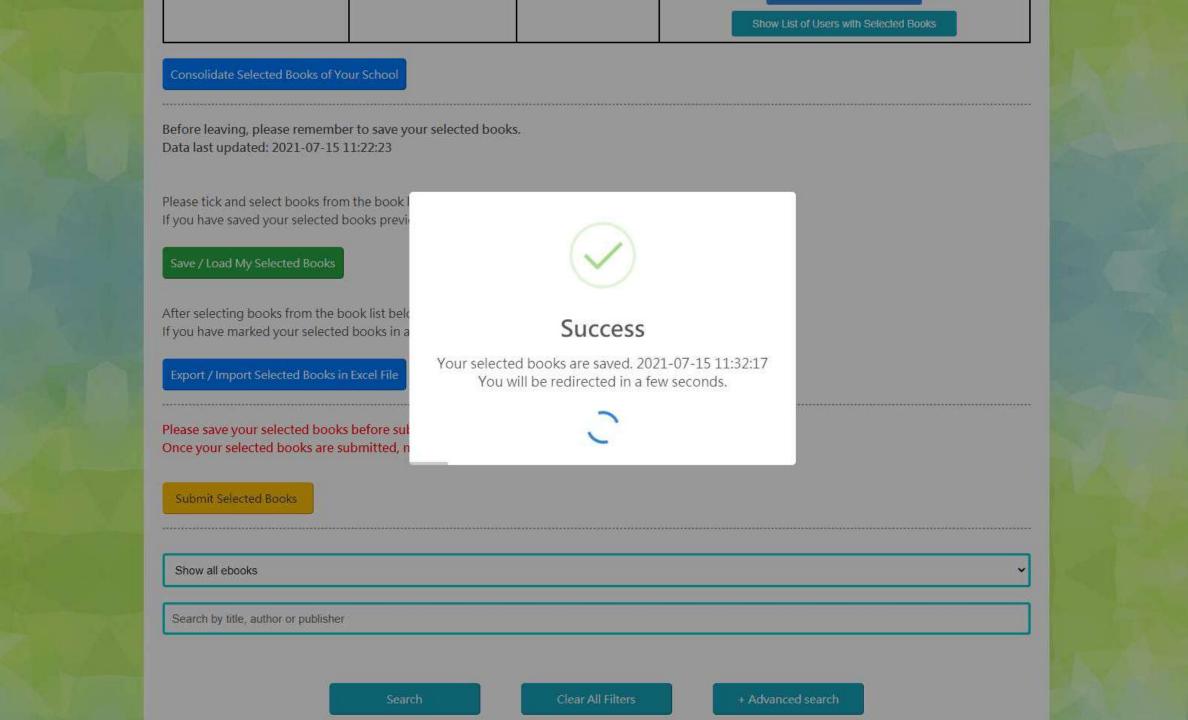

## 3) Submit Selected Books

| FRED LAND | User with Selected Books<br>Saved                                                                                                    | No. of Selected Books<br>Saved | Selected Books Saved at       | Details                                                        | ARK |
|-----------|----------------------------------------------------------------------------------------------------|--------------------------------|-------------------------------|----------------------------------------------------------------|-----|
| AND A     | Teacheraccount 1                                                                                                    | 9                              | 2021-07-14 17:52:27           | View My Selected Books  Show List of Users with Selected Books |     |
|           | Consolidate Selected Books of You                                                                                                    | ur School                      |                               |                                                                |     |
|           | Before leaving, please remember<br>Data last updated: 2021-07-15 1                                                                                                    |                                | ·S.                           |                                                                |     |
|           | Please tick and select books from<br>If you have saved your selected be                                                                                                |                                |                               |                                                                |     |
|           | Save / Load My Selected Books                                                                                                    |                                |                               |                                                                |     |
|           | After selecting books from the bo If you have marked your selected  Export / Import Selected Books if  Please save your selected books Once your selected books are su | After saving please click 'S   | the selected<br>ubmit Selecte | books,                                                         |     |
|           | Submit Selected Books                                                                                                    |                                |                               |                                                                |     |
|           | Show all ebooks  Search by title, author or publisher                                                                                                    |                                |                               | ~                                                              |     |
|           |                                                                                                    | Search                         | Clear All Filters             | + Advanced search                                              |     |

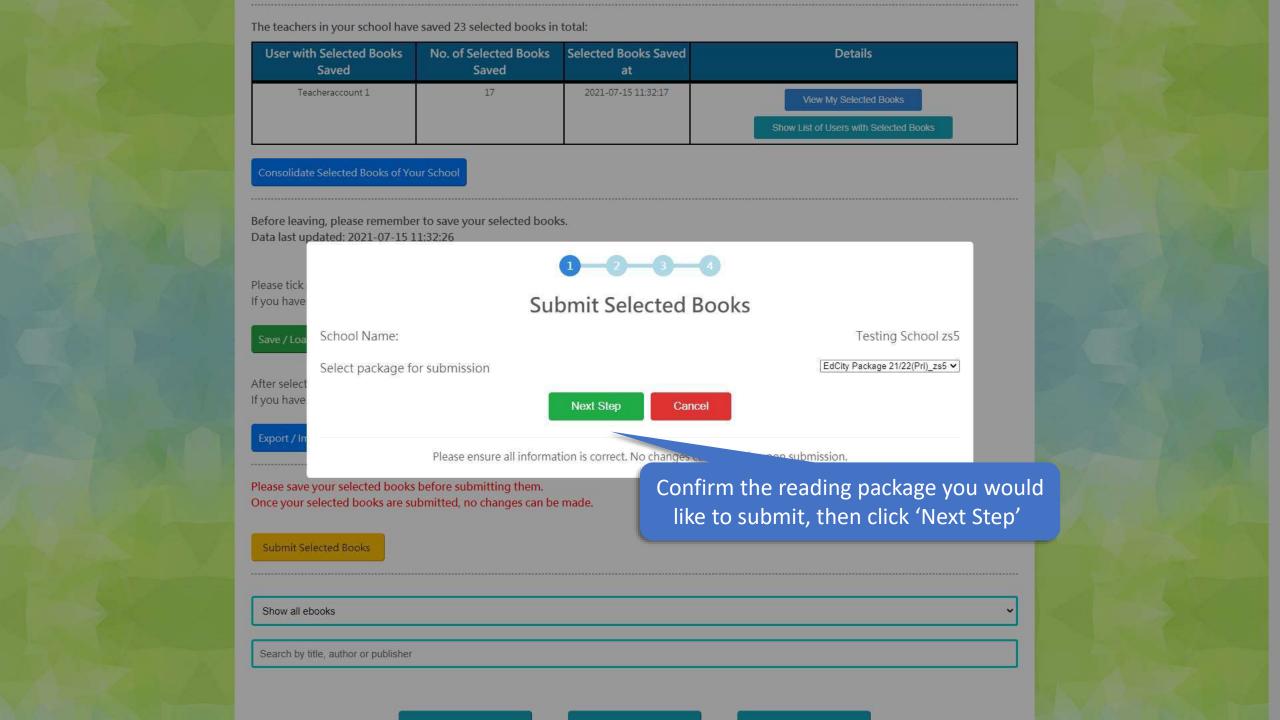

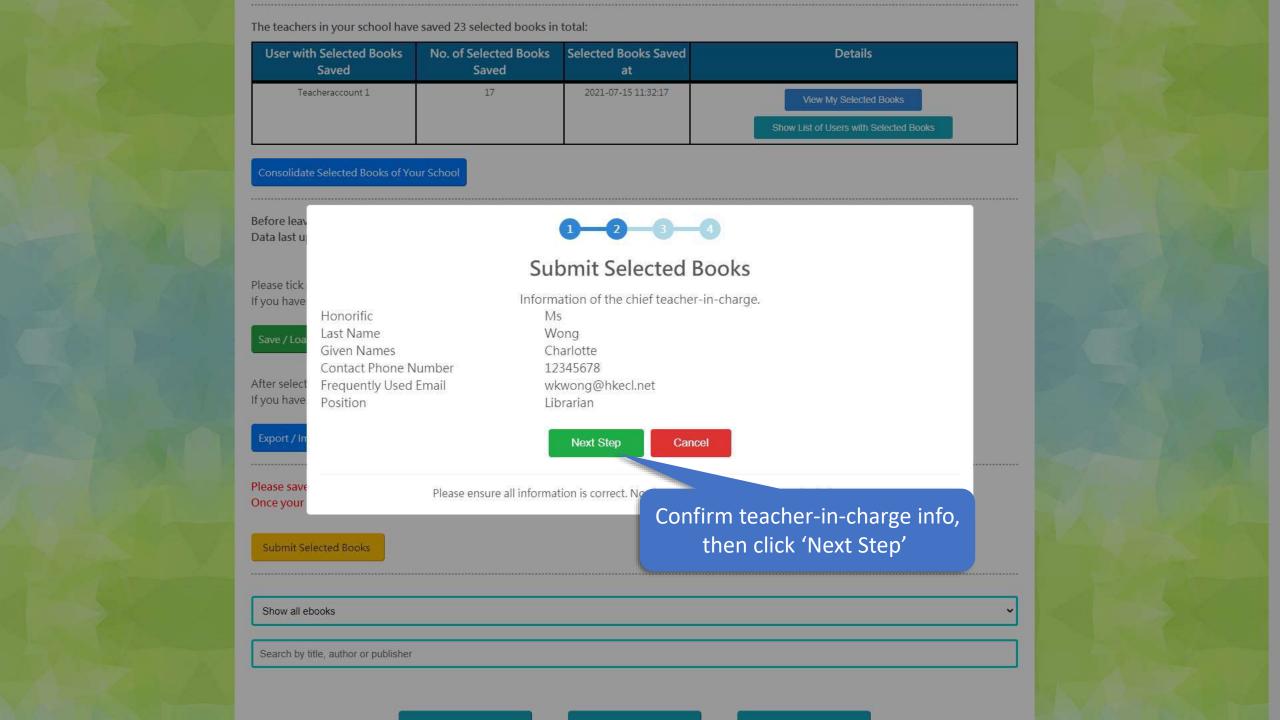

The teachers in your school have saved 23 selected hooks in total User wi Submit Selected Books 17 selected book(s) currently Max limit of selective books in package:100 Estimate no. of books to be selected after this submission: 23 **Publisher** Status **Book ID Book Title Author** Selected Books that Are Submitted 趣學通識 生活智慧 方舒眉 世紀文化 趣學通識 科學奇趣 方舒眉 世紀文化 Selected Books that Are Submitted Selected Books that Are Submitted 3 探索花花純素世界 (花花) Jennifer 紅出版 Before leav 新雅,名人館-軍事天才,拿破崙 曉帆 新雅文化 Selected Books that Are Submitted Data last u 黃修紀 Selected Books that Are Submitted 新雅·名人館-本草名醫·李時珍 新雅文化 Selected Books that Are Submitted 6 新雅·名人館 - 童話巨匠 · 安徒生 江燕媚 新雅文化 Selected Books that Are Submitted 一把薤——黑水满傳奇 Please tick 林滿秋 天衛文化 If you have Selected Books that Are Submitted 天衛文化 小婉心 管家琪 白羚羊--探索神秘的密碼世界 Selected Books that Are Submitted 9 芥子園出版社緬輯組 芥子園出版社 10 白羚羊--來吧! 舞吧! 芥子團出版社編輯組 芥子園出版社 Selected Books that Are Submitted 11 Selected Books that Are Submitted 害羞的小松鼠 吳凱霖 多元學習坊 13 Selected Books that Are Submitted **国是手足情** 吳凱霖 多元學習坊 After select 14 新千字文 Selected Books that Are Submitted 柯可 中華書局 If you have 15 新雅·名人館——勤奮的天才科學家·牛頓 Selected Books that Are Submitted 馬翠蘿 新雅文化 寄居蟹的「貝」包 吳凱森 12 多元學習坊 Newly Added 16 Newly Added Verify the list of books you would like to 17 Newly Added submit (no changes can be made upon 18 新雅・名 Newly Added 19 新雅・名人 Newly Added Please save submission) 20 新雅・名人 Once your Newly Added Newly Added 21 新雅・名 Newly Added 22 新雅・名人館——音樂 新雅文化 Submit Newly Added 2126 George Orwell Enrich Spot Submit Selected Books Cancel Show all Please ensure all information is correct. No changes can be made upon submission. Search by After submission of selected books, the chief teacher-in-charge will receive an email with the list of selected books.

The teachers in your school have saved 23 selected books in total User wi Submit Selected Books 17 selected book(s) currently Max limit of selective books in package:100 Estimate no. of books to be selected after this submission: 23 **Publisher** Status Book ID **Book Title** Author Selected Books that Are Submitted 趣學通識 生活智慧 方舒眉 世紀文化 Selected Books that Are Submitted 趣學通識 科學奇趣 方舒眉 世紀文化 Selected Books that Are Submitted 3 探索花花純素世界 黎智文(花花) Jennifer 紅出版 Before leav 新雅·名人館-軍事天才·拿破崙 曉帆 新雅文化 Selected Books that Are Submitted Data last u 黃修紀 新雅文化 Selected Books that Are Submitted 新雅·名人館-本草名醫·李時珍 Selected Books that Are Submitted 6 新雅・名人館 - 童話巨匠・安徒生 江燕媚 新雅文化 一把薤——黑水满傳奇 Please tick Selected Books that Are Submitted 林滿秋 天衛文化 If you have 天衛文化 Selected Books that Are Submitted 小婉心 管家琪 芥子圆出版社 白羚羊--探索神秘的密碼世界 Selected Books that Are Submitted 9 芥子園出版社緬輯組 Selected Books that Are Submitted 10 白羚羊--來吧! 舞吧! 芥子團出版社編輯組 芥子園出版社 11 Selected Books that Are Submitted 害羞的小松鼠 吳凱霖 多元學習坊 13 Selected Books that Are Submitted **国是手足情** 吳凱霖 多元學習坊 After select 14 新千字文 中華書局 Selected Books that Are Submitted 柯可 If you have 15 新雅·名人館——勤奮的天才科學家·牛頓 馬翠蘿 Selected Books that Are Submitted 新雅文化 12 吳凱霖 Newly Added 寄居蟹的「貝」包 多元學習坊 16 Newly Added 新雅・名人館――愛國詩人・屈原 黃修紀 新雅文化 17 新雅,名人館——力求上進的發明家,諾貝爾 Newly Added 宋詒瑞 新雅文化 18 Newly Added 新雅・名人館---宇宙巨人・霍金 宋詒瑞 新雅文化 19 陳超 Newly Added 新雅・名人館――印度獨立之父・甘地 新雅文化 Please save 20 Newly Added 新雅・名人館-Once your Newly Added 21 新雅・名人館-Click 'Submit Selected Books' Newly Added 22 新雅・名人館-Submit Newly Added 2126 Submit Selected Books Cancel Show all e Please ensure all information is correct. No changes can be made upon submission. Search by After submission of selected books, the chief teacher-in-charge will receive an email with the list of selected books.

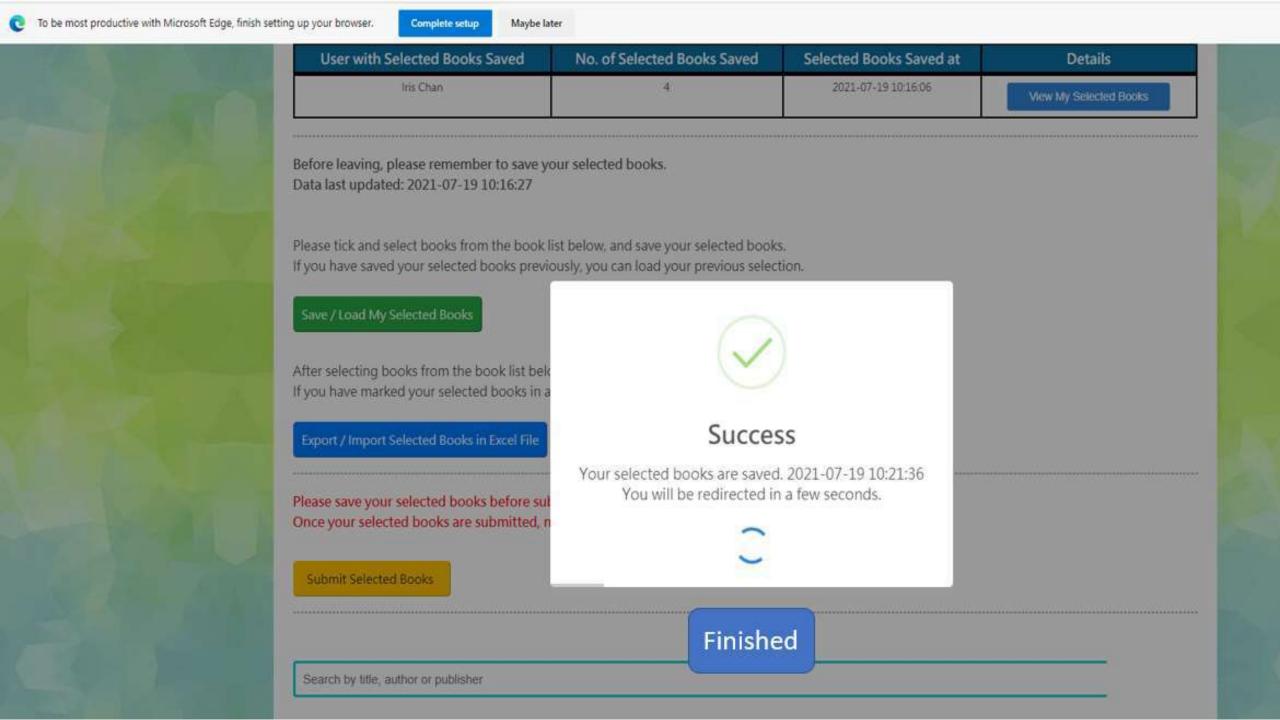